# Integration unterschiedlicher PACS-Dienste in RadCentre

Während das RIS sämtliche administrativen Abläufe von der Terminplanung bis hin zur Rechnungsstellung übernimmt, dient das PACS als zentrales Bild- und Dokumentenmanagementsystem für alle Aufnahmen in der Radiologie. Eine optimale Integration beider Systeme ist für Radiologen von hoher Bedeutung. An das RIS RadCentre können alle relevanten PACS-Dienste angebunden werden. So kann eine Datenübertragung und Synchronisierung über die Schnittstellen zwischen RIS und PACS über unterschiedliche Möglichkeiten erfolgen.

## **Konsistente Datenhaltung**

Um Patientendaten im RIS RadCentre und dem eingesetzten PACS konsistent zu halten, wird die Information bei Patientenstammdatenänderungen und -zusammenführungen automatisch von RadCentre an das PACS, auf Basis von HL7-Nachrichten, übermittelt und gewährleistet somit eine einheitliche Datenhaltung.

Darüber hinaus können untersuchungs- und auftragsrelevante Daten per HL7 von RadCentre an das PACS-Archiv übermittelt werden. Hierzu zählt die Übertragung von Auftragsdaten zur Validierung von Bildstudien, die Synchronisation von klinischen Angaben aus dem radiologischen Auftrag, der Status der Untersuchung sowie der in RadCentre erstellte Befund.

Außerdem können alle relevante Daten aus Labor, Pathologie und ICD-Diagnosen aus dem KIS an das PACS übermittelt und an den Befundungsmonitoren dargestellt werden. So hat der befundende Radiologe alle patientenrelevanten Daten im Überblick.

Durch eine gezielte Konfiguration kann, beim Wechsel zwischen RIS und PACS, der Patientenkontext automatisch synchronisiert werden. So steht der aktuelle Patient in der jeweiligen Applikation immer im Vordergrund und ein wiederholtes Öffnen der Patientendaten ist nicht notwendig.

## **Single Login/Logout**

Durch die Integration der PACS-Dienste in das RIS RadCentre wird zudem eine synchrone An- bzw. Abmeldung an RIS und PACS ermöglicht. Meldet sich der Anwender beispielsweise am PACS-Viewer an, so kann eine automatische Anmeldung in RadCentre bei gleichem Benutzer konfiguriert werden. Ebenso führt das Ausloggen aus dem PACS auch zu einem Ausloggen in RadCentre.

## **Bildaufruf in RadCentre**

Der Bildaufruf in RadCentre kann sowohl an stationären PACS-Arbeitsplätzen, als auch mittels Web-Viewer der PACS-Hersteller durchgeführt werden. Dabei ist der Bildaufruf aus sämtlichen Arbeitsbereichen im RIS RadCentre möglich. Der PACS-Viewer öffnet die zugehörigen Bildstudien durch Übergabe der Patienten- und Untersuchungsidentifikatoren aus dem RIS. Mithilfe von definierten Regeln werden zudem Bilddaten vorab in den Zwischenspeicher (Cache) geladen und so bei Bedarf schneller aufgerufen.

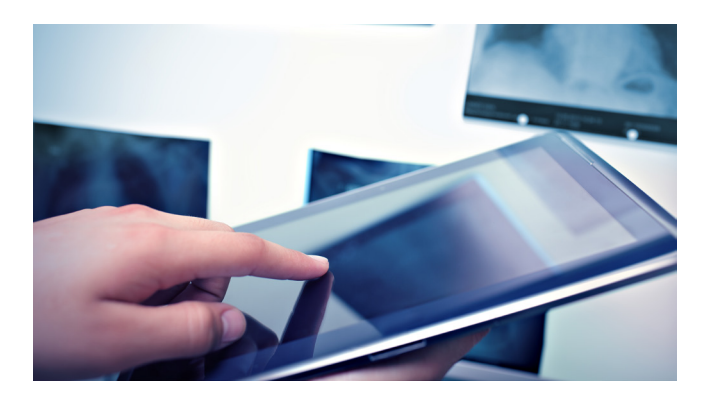

#### **Der Bildaufruf ist grundsätzlich in den folgenden RadCentre-Modulen verfügbar:**

- Planung
- Demonstration
- Untersuchung
- Befundung
- Medizinische Dokumentation
- Terminplanung (Abteilungsübersicht & vergangene Termine)

Gegebenenfalls existierende Voruntersuchungen werden im RIS automatisch dargestellt. Die Bildstudien dieser Voruntersuchungen können bei Bedarf ebenfalls direkt aus dem RIS heraus selektiert und an den PACS Befundungsmonitoren dargestellt werden.

Beim Wechsel zwischen den einzelnen Modulen, erlaubt eine weitere Konfiguration in RadCentre, das automatische Schließen der Bilder zur angezeigten Studie im PACS-Viewer. So wird eine Patientenverwechslung durch die asynchrone Anzeige von Bilddaten und Patientenkontext in RadCentre vermieden.

Wechselt der Anwender beispielsweise von der Befundung in die Medizinische Dokumentation in RadCentre, um die Bilder eines anderen Patienten zu öffnen, wird die vorherige Untersuchung im PACS geschlossen. Nach der Selektion einer Untersuchung oder Notizzeile in der Medizinischen Dokumentation werden die Bilder zum Unterprojekt zusätzlich automatisch am PACS-Monitor geöffnet. Analog zu den Modulen im RadCentre Cockpit kann ein automatischer Bildaufruf aktiviert werden.

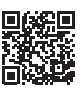

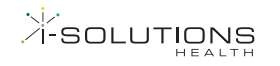

#### **Frontend-Integration PACS**

Befindet sich der Anwender im PACS sind durch eine entsprechende Konfiguration folgende kontextbezogenen Sprünge in das RIS RadCentre mit nur einem Klick möglich:

- Öffnen der Medizinische Dokumentation des gewählten **Patienten**
- Öffnen des Befundungsprofils in RadCentre mit Selektion des gewählten Auftrags
- Öffnen des Befundformulars zum gewählten Auftrag
- Direkter Aufruf der Spracherkennung bzw. des digitalen Diktats zur Befunderstellung

#### **RadCentre Dose View**

Für den Einsatz des Dosismanagement-Systems RadCentre Dose View ist eine weitere Integration mit dem jeweiligen PACS erforderlich, um Informationen zur applizierten Strahlenexposition zu erhalten. Sowohl aktive zyklische Funktionsabfragen an das PACS (Polling), als auch eine automatische Benachrichtigung über neue Bildstudien auf Basis von DICOM SCN oder HL7 an einem eigens eingerichteten Query/Retrieve-Service stehen zur Verfügung. Dabei können durch Konfiguration nicht benötigte Pixeldaten direkt beim Versenden automatisch entfernt werden.

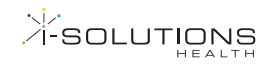

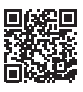